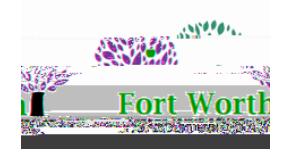

## **OVERVIEW**

VDI desktops are secure and easy-to-use desktops available at most campuses. In this Quick Reference Guide, you will learn how to identify a VDI desktop, power on the VDI, log in, and learn some basic troubleshooting steps.

## Identifying a VDI Desktop

1. VDI desktops are all-in-one computers that look

Quick Reference Guide